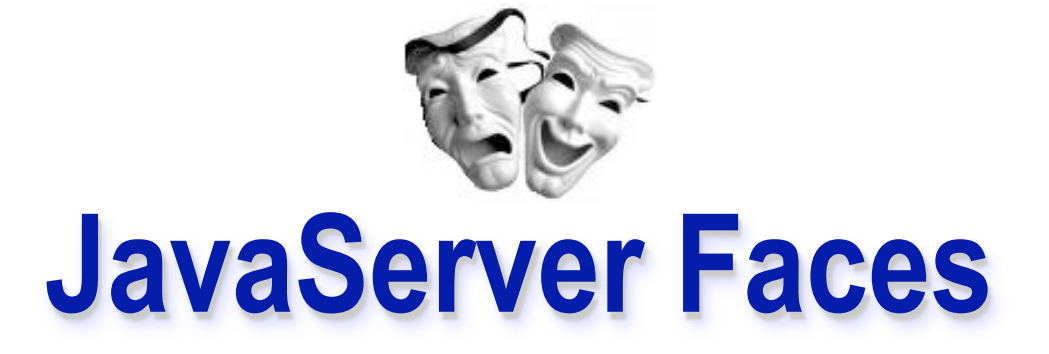

### Conceitos-chave de JSF Ciclo de vida da requisição

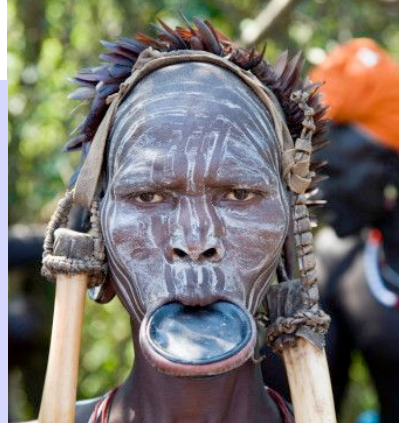

**Alteracoes e atualizacoes: Gustavo Wagner** *© 2008* gugawag@gmail.com

*Slides originais gentilmente cedidos por: Frederico Costa Guedes Pereira © 2007* fredguedespereira@gmail.com

# O que é?

- Um framework padrão da plataforma JEE para desenvolvimento RAD na web usando MVC
- Versão atual: 1.2
- **Provê três fundamentos:** 
	- Uma arquitetura de componentes
	- Um conjunto padrão de elementos de GUI (widgets)
	- Um modelo de programação orientado a eventos

## Arquitetura de componentes

- Uma arquitetura de componentes possibilita que um software possa ser "montado" a partir de pedaços (componentes) mais simples e plugáveis
- A arquitetura do JSF possui componentes prédefinidos e é extensível (crie seus próprios componentes, visuais ou não)
- Componentes possuem propriedades e geram eventos
	- visualização  $\rightarrow$  browser, tratamento do evento  $\rightarrow$  servidor

## Arquitetura de componentes

- A visualização dos componentes pode ser renderizada em diferentes dispositivos/formatos (html, celular, pda, etc..)
	- Componentes possuem facilidades de validação
	- Componentes podem manter-se sincronizados com objetos Java (*backing beans*)
	- Componentes têm suporte para internacionalização
- JSF possui facilidades para definir a navegação entre as páginas

## JavaServer Faces

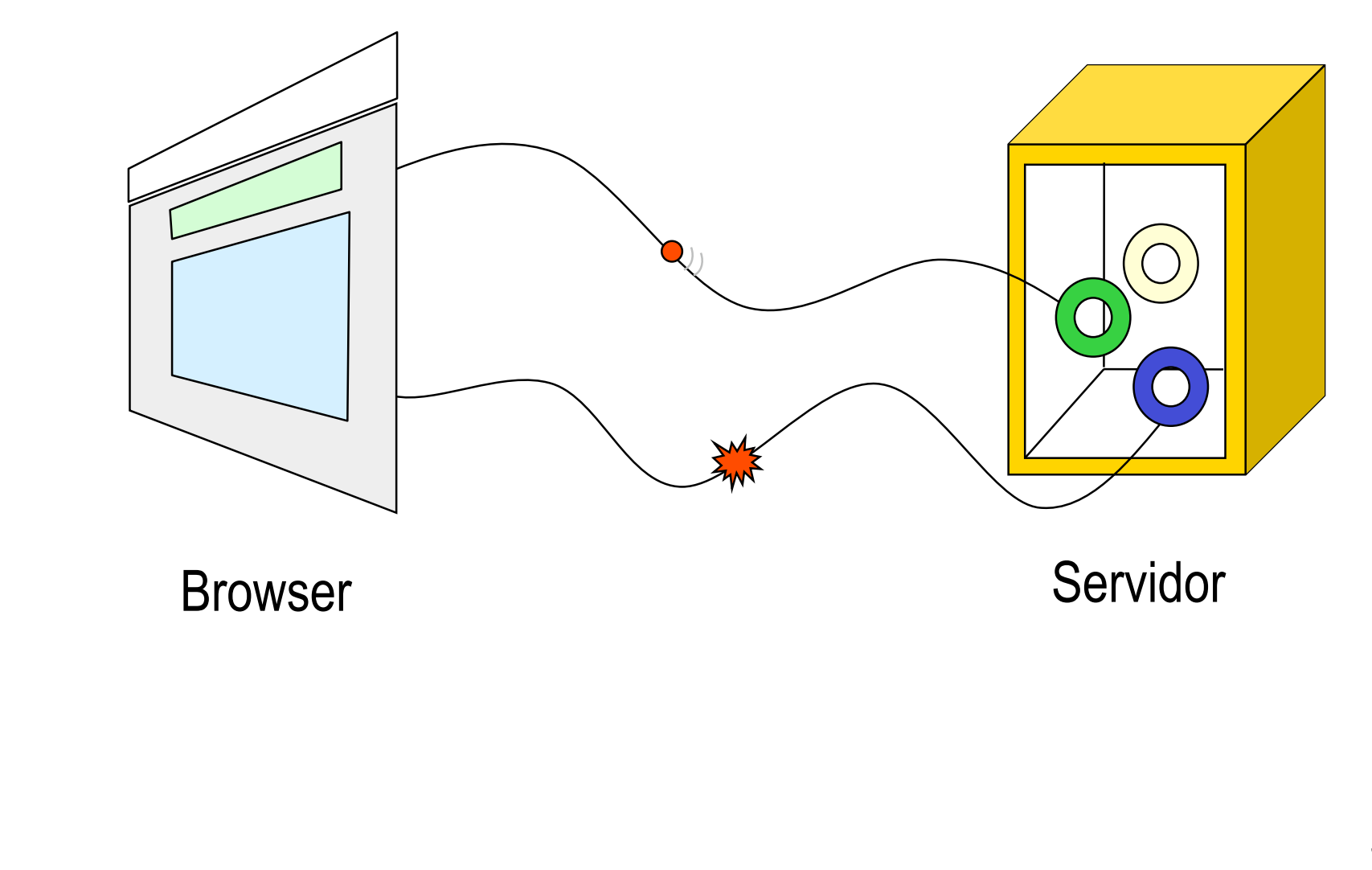

### JavaServer Faces

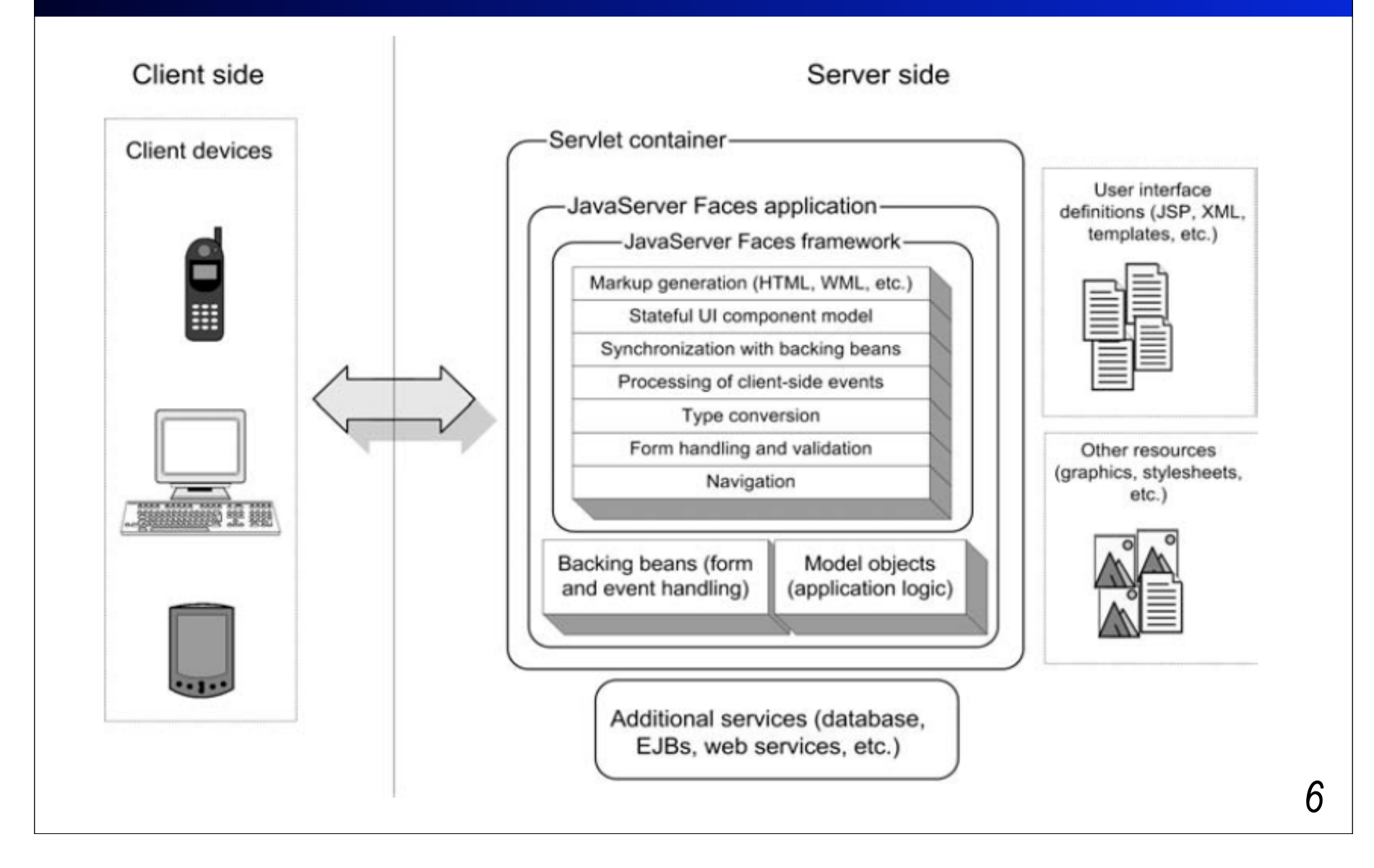

### Tarefas do framework

Servlet container-JavaServer Faces application JavaServer Faces framework-Markup generation (HTML, WML, etc.) Stateful UI component model Synchronization with backing beans Processing of client-side events Type conversion Form handling and validation Navigation Backing beans (form Model objects and event handling) (application logic)

*7*

Retirado do livro JSF in action *Retirado do livro JSF in action*

## JavaServer Faces

**Objetivo**: facilitar o desenvolvimento de aplicações web

#### **Como procura alcançar**:

- Fazendo o desenvolvedor pensar numa aplicação web como sendo composta por **componentes**, **backing beans** e **eventos** ao invés de requests, responses e marcações (html);
- Utilizando a separação de papéis na aplicação em Model, View e Controller
- Abstraindo os detalhes de baixo nível de uma aplicação web (ciclo do protocolo HTTP)

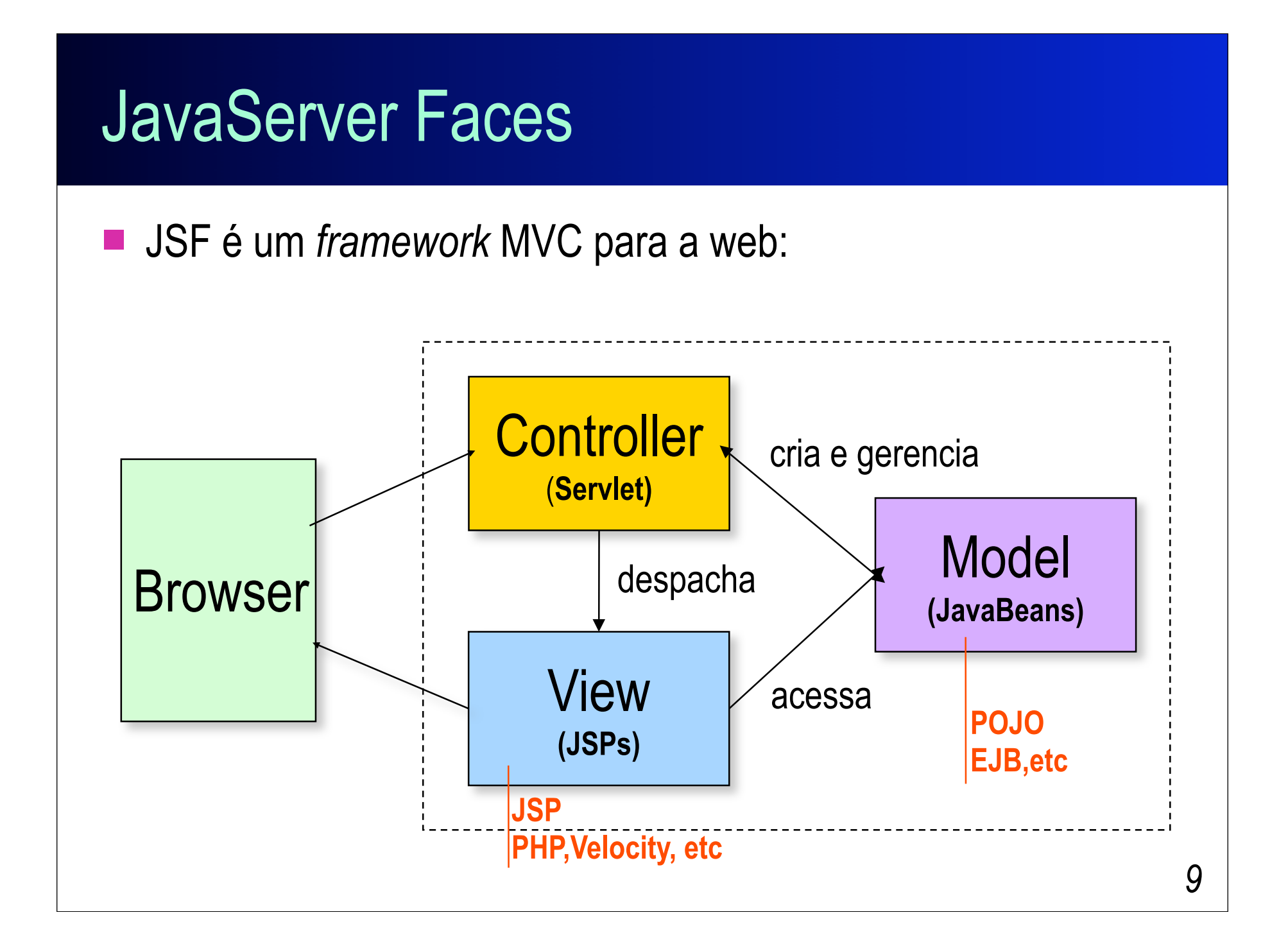

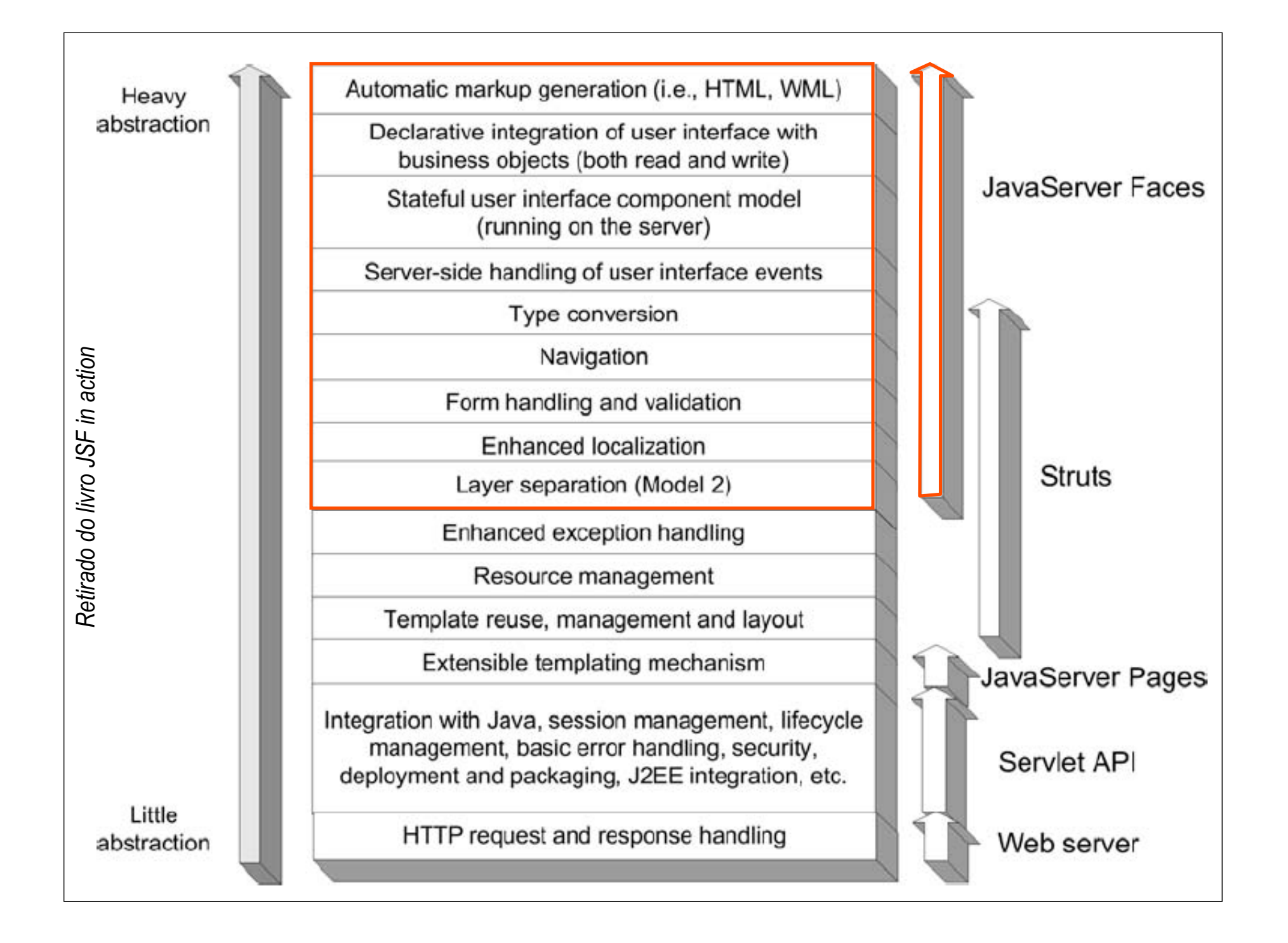

# Conceitos-chave de JSF

#### *Componente de UI*

 São JavaBeans mantidos no servidor e que oferecem funcionalidades específicas de interatividade com o usuário. São usados nas visões, estruturados como uma árvore (como o DOM de uma página num browser).

#### *Renderer*

 Sabem como apresentar um componente de UI nos dispositivos de E/S específicos (palm, desktops, etc.)

#### *Validador*

 Sabem como realizar validações nos valores fornecidos pelo usuário

# Conceitos-chave de JSF

#### *Backing beans*

 JavaBeans que recebem os valores dos componentes e implementam métodos tratadores de eventos. Podem referenciar um componente de UI.

#### *Conversor*

- Convertem valores de componentes UI em Strings e viceversa. (ex.: converter a String 15/10/2008 num objeto Date)
- *Eventos* e *tratadores* (listeners)
	- JSF segue um modelo semelhante ao Swing para lidar com eventos de componentes de UI.

# Conceitos-chave de JSF

#### *Mensagens*

 Fornecem uma forma padronizada dos outros elementos enviarem uma mensagem de erro para o usuário

#### *Navegação*

 JSF tem um mecanismo para definir a navegação entre as páginas da aplicação, ao invés dela ser definida dentro de cada página. Isso facilita a manutenção.

## Relação entre os elementos

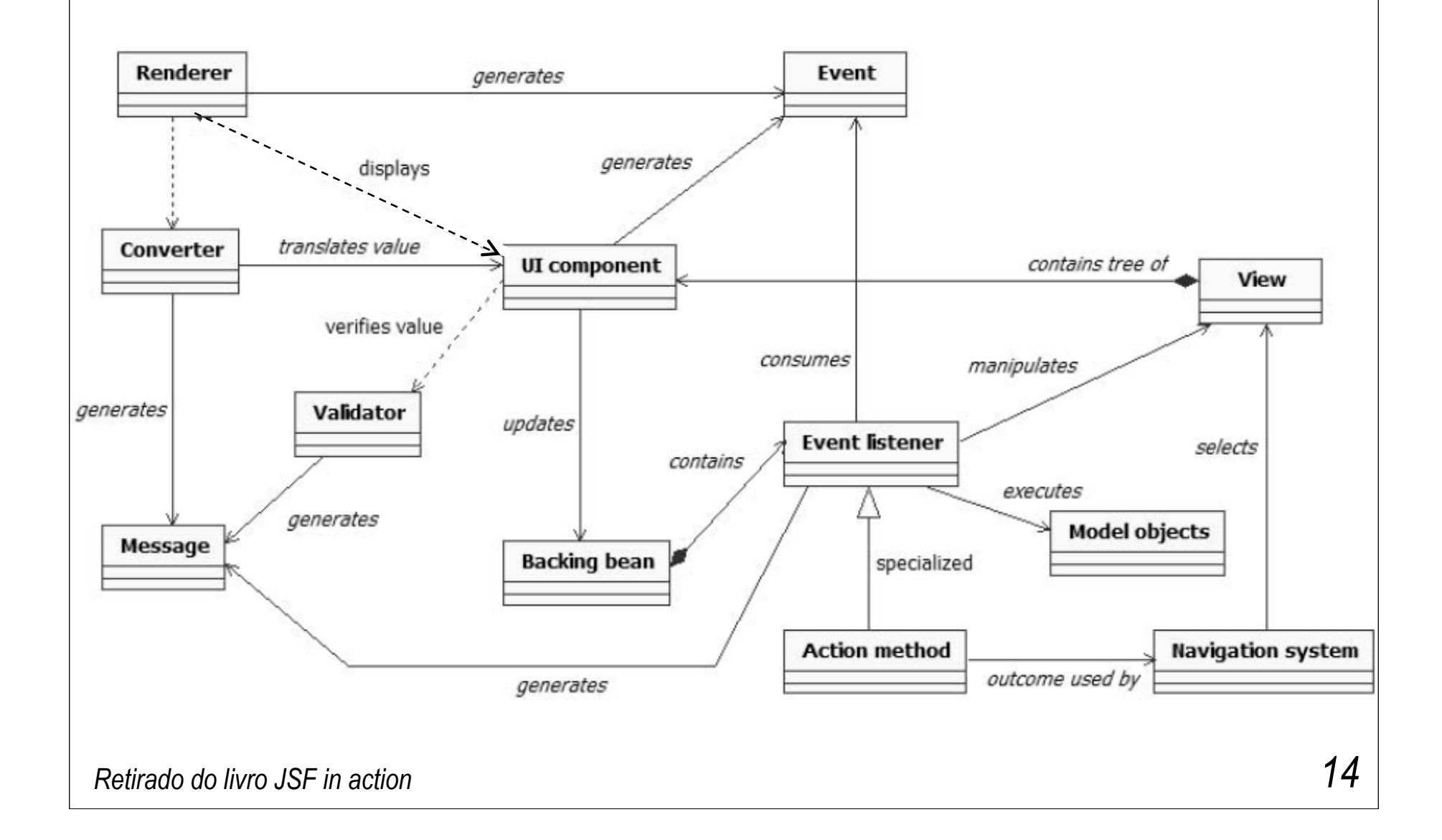

# Componentes de UI

- São **objetos** (java beans) **que vivem no servidor** e não no cliente
	- Uma representação visual deles é que vai para o cliente!
- São fáceis de **reutilizar**
	- Encapsulam várias tecnologias, oferecendo para o usuário apenas um conjunto de propriedades
- Podem ser **renderizados** de diferentes formas
	- Um componente Faces pode ser exibido num documento HTML, num visor de celular ou de palm ou noutra forma qualquer de exibição, desde que exista um *render* para ele

# Componentes de UI

- Suas representações gráficas são **atualizadas automaticamente** pelo JSF entre requisições da mesma visão onde se encontram;
	- JSF mantém os valores dos *widgtes* sincronizados com o estado do componente UI
- JSF mantém uma **árvore de componentes UI** que pertencem a uma visão
	- Representação interna do JSF para a visão
	- Cada componente na árvore possui um ID
		- Definido pelo desenvolvedor ou gerado automaticamente
		- exemplo de ID: para a pagina http://localhost:8080/olahmundo/faces/index.jsp ID serah: /index.jsp

# Componentes de UI

**Arvore de componentes de UI e sua visão** 

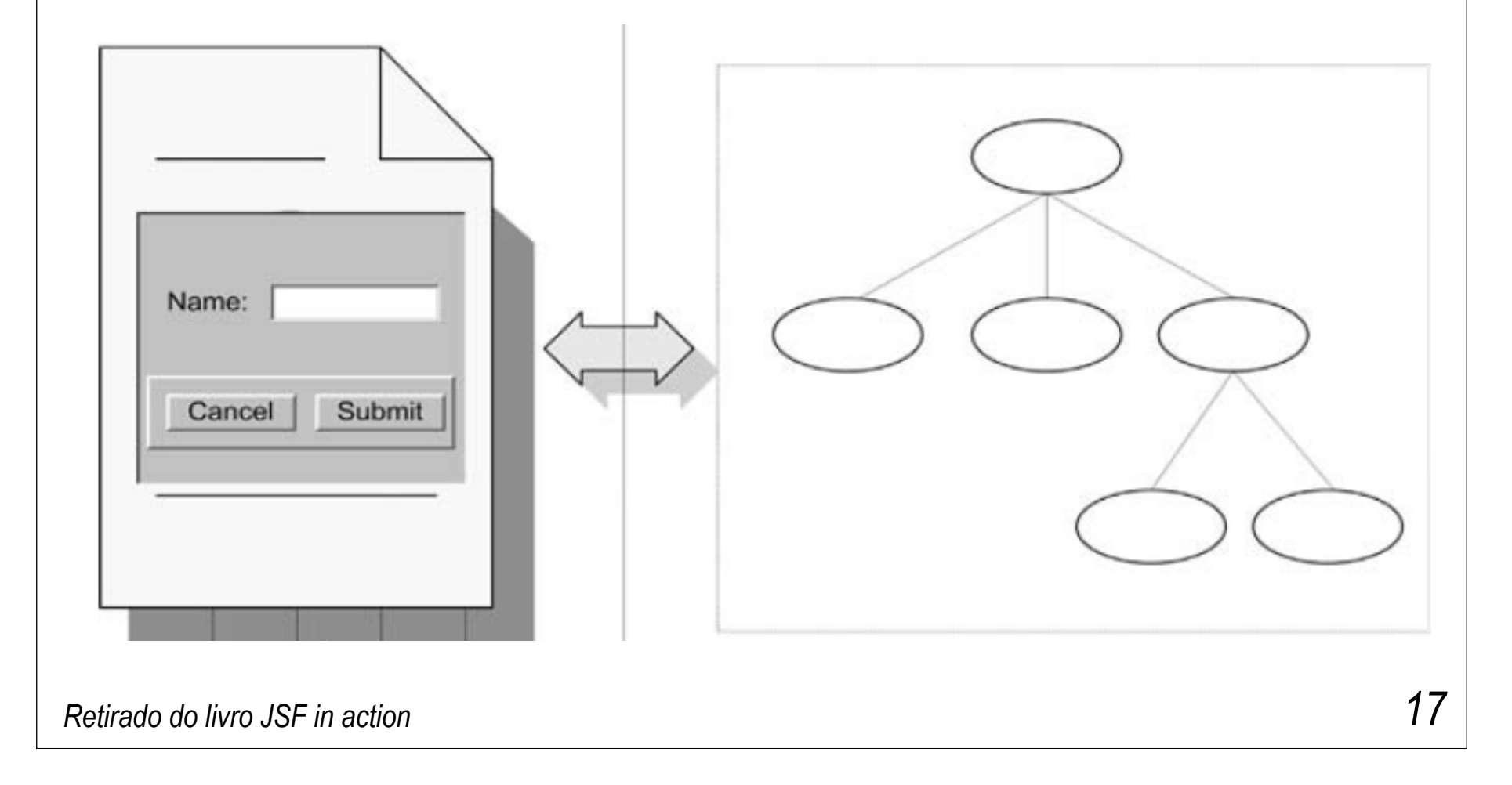

## Renderizadores

- Dois modelos:
	- **Implementação direta**: componentes de UI são responsáveis pela própria renderização.
	- **Implementação delegada**: o componente de UI delega para um renderizador (um objeto) esta tarefa.

### Renderizadores

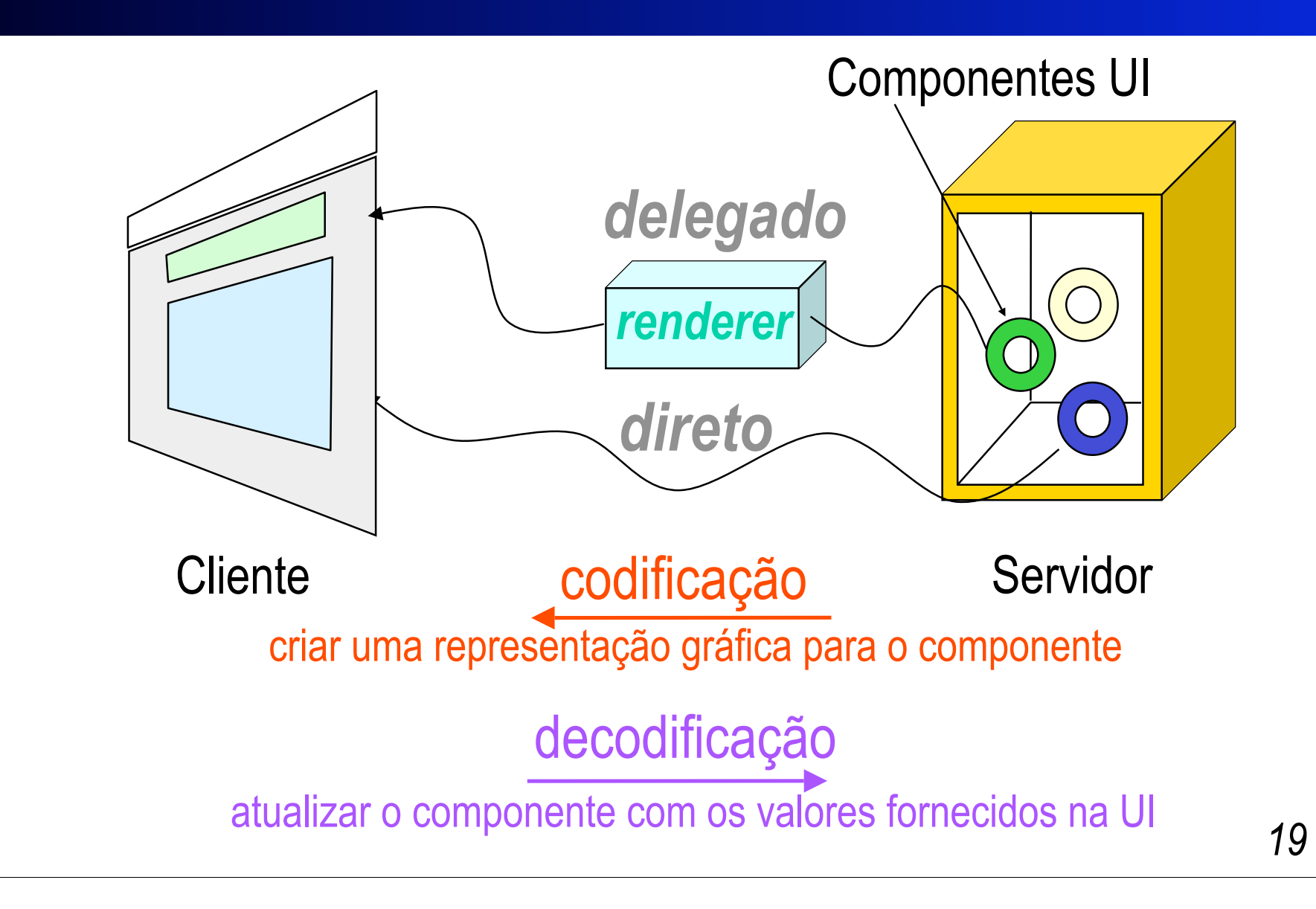

### Renderizadores

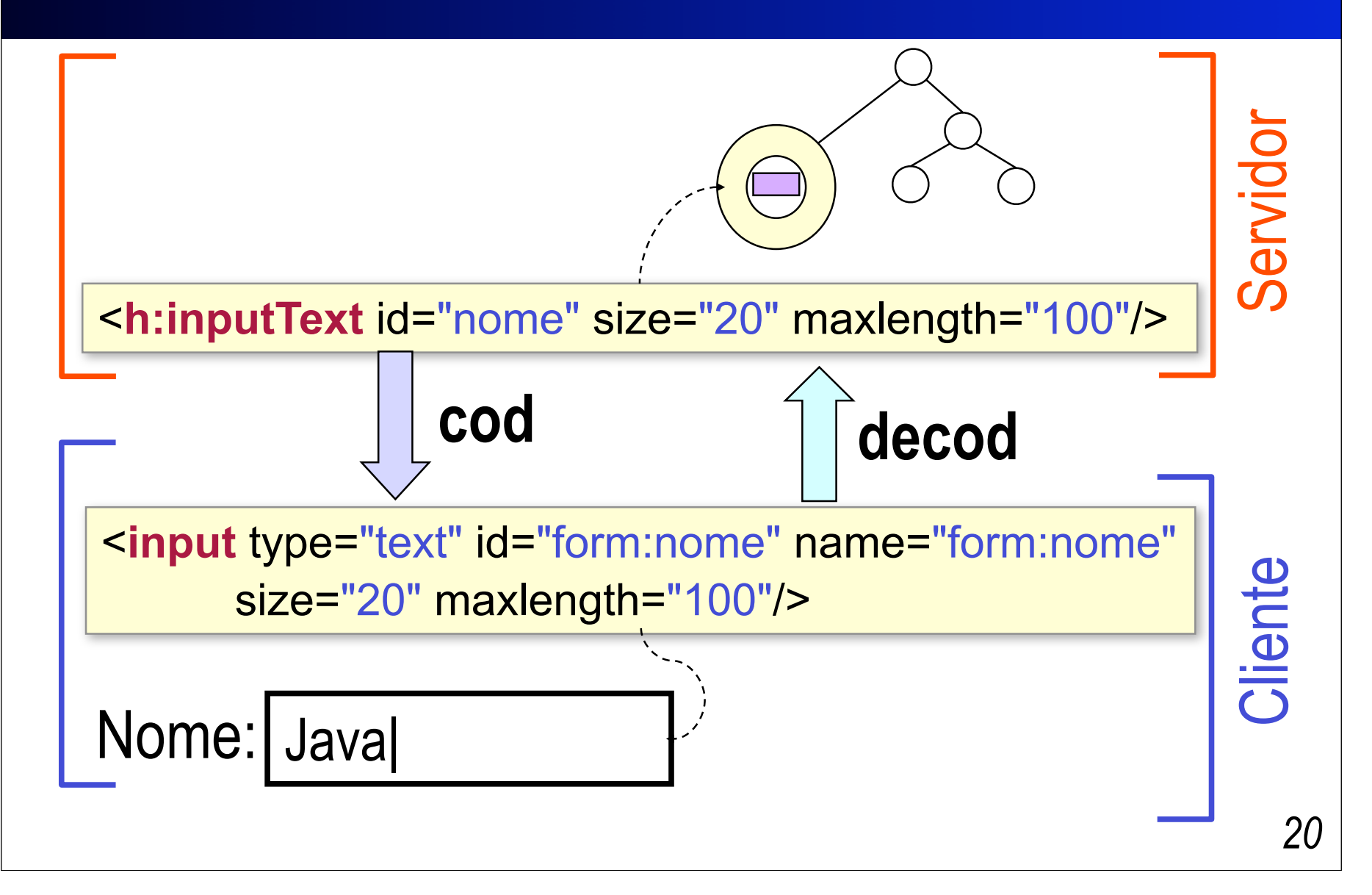

# Validadores

- **Três níveis de validação** 
	- No *componente de UI*: simples e específicas ao componente
	- Em *métodos de um backing bean*: quando envolvem mais de um campo do formulário
	- Em *classes de validadores*: plugáveis e gerais
- Toda a validação é realizada no servidor!

```
<h:inputText>
```
 <**f:validateLength** minimum="2" maximum="10"/> </**h:inputText**>

# *Backing beans*

#### ■ São o "C" do MVC do JSF!

- Mantêm valores de componentes de UI
- Possuem métodos para tratamento de eventos
- Componentes podem obter dados de propriedades dos *back beans* via JSF-**EL**

<**h:outputText** id="helloBeanOutput" **value="#{helloBean.numControls}"**/>

O valor do componente HtmlOutputText vem diretamente da propriedade do **helloBean**

# *Backing beans*

■ Um bean também pode referenciar um objeto de um componente visual (que fica no servidor)

<**h:panelGrid** id="controlPanel" **binding="#{helloBean.controlPanel}"**/>

O objeto **helloBean** possui uma propriedade do tipo **HtmlPanelGrid**, podendo acessá-lo programaticamente.

## *Backing beans*

■ Como os backing beans são criados?

<**managed-bean**> <**managed-bean-name**> helloBean </**managed-bean-name**> <**managed-bean-class**> com.virtua.jsf.sample.hello.HelloBean </**managed-bean-class**> <**managed-bean-scope**> session </**managed-bean-scope**> </**managed-bean**> *managed bean*

## **Conversores**

- Convertem objetos (tipos) em String para serem apresentados ao cliente (nas visões) e vice-versa, no sentindo inverso.
	- Cuidam da **formatação** e **localização** também
- São utilizados internamente pelos renderizadores ou pelos componentes visuais

<**h:outputText** value="#{user.dateOfBirth}"> <**f:convert\_datetime** type="both" dateStyle="short" /> </**h:outputText**>

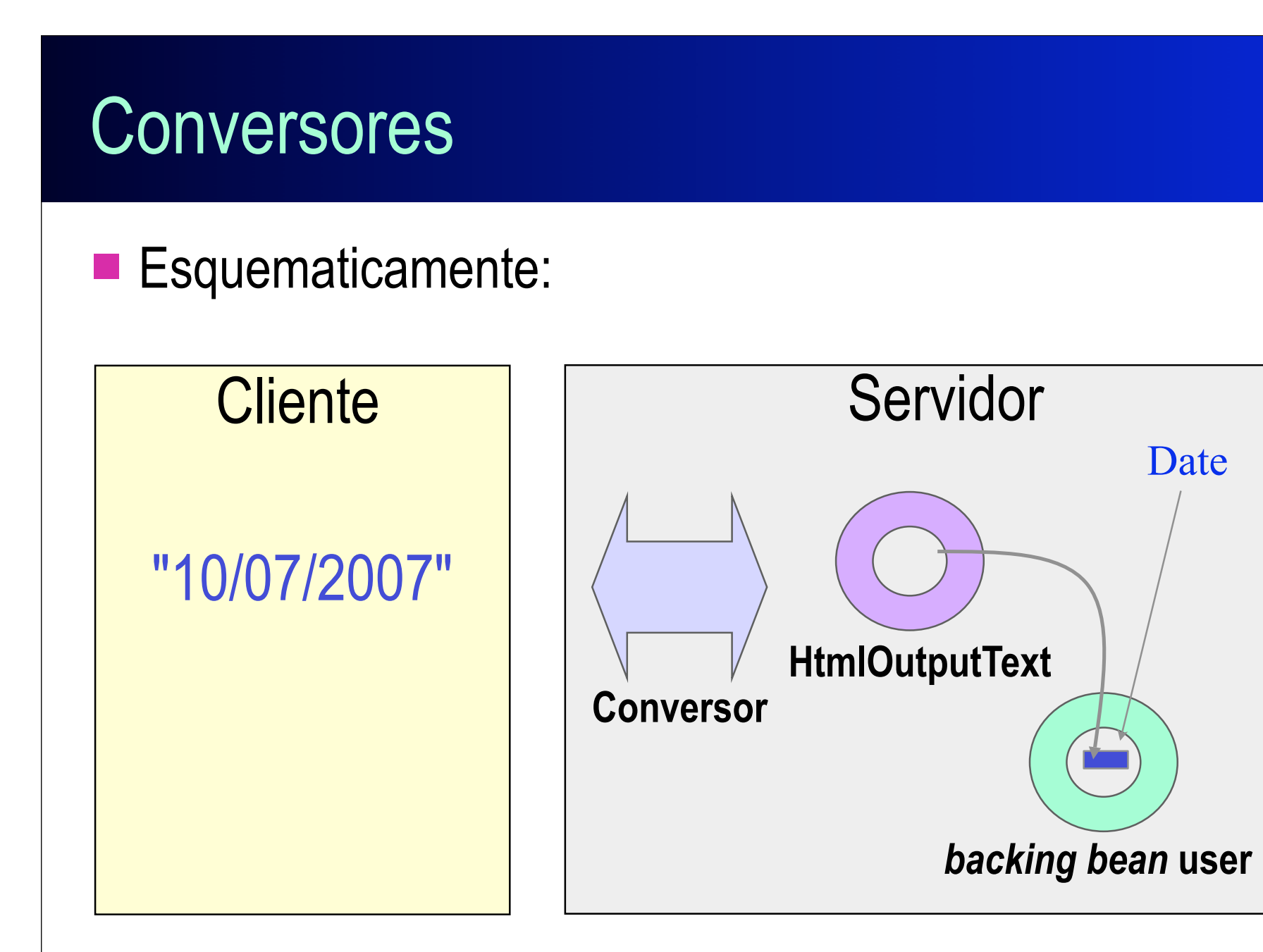